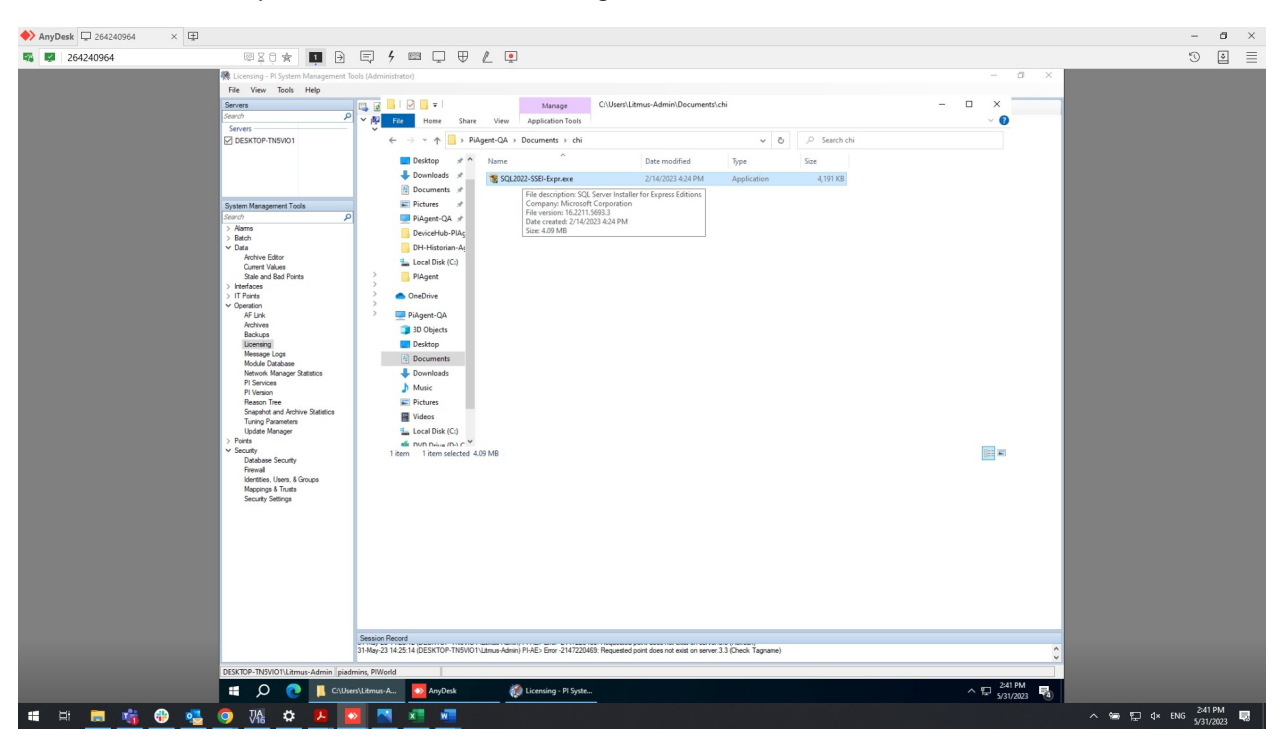

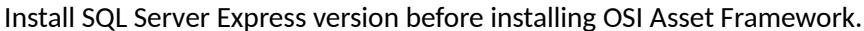

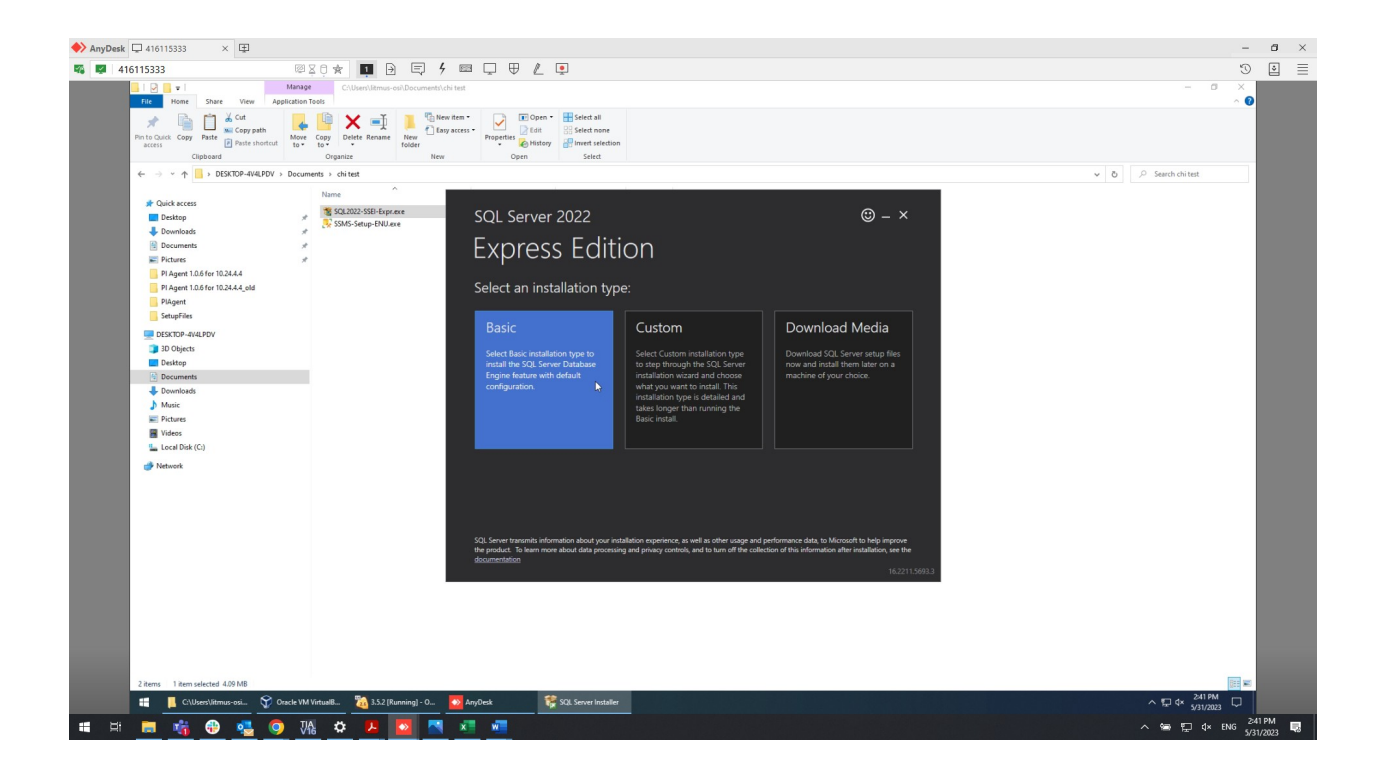

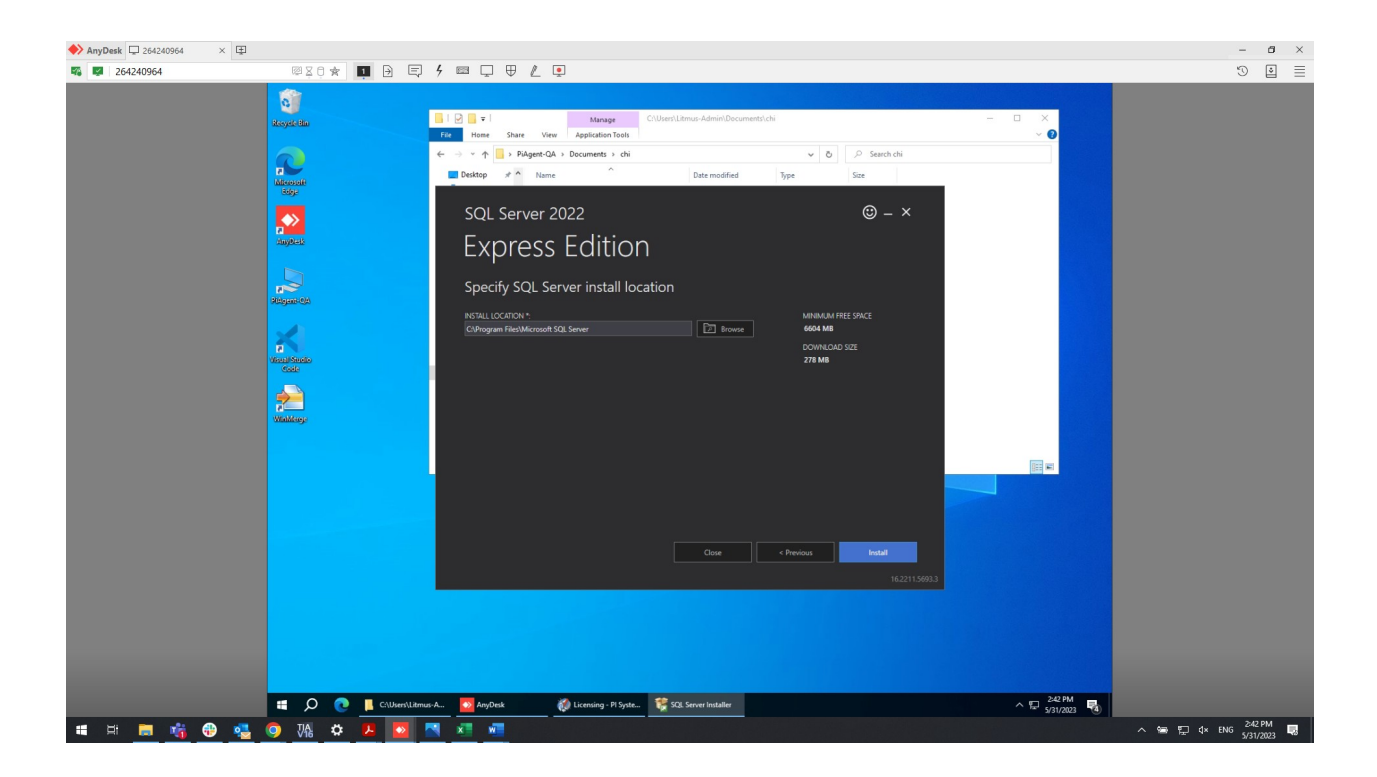

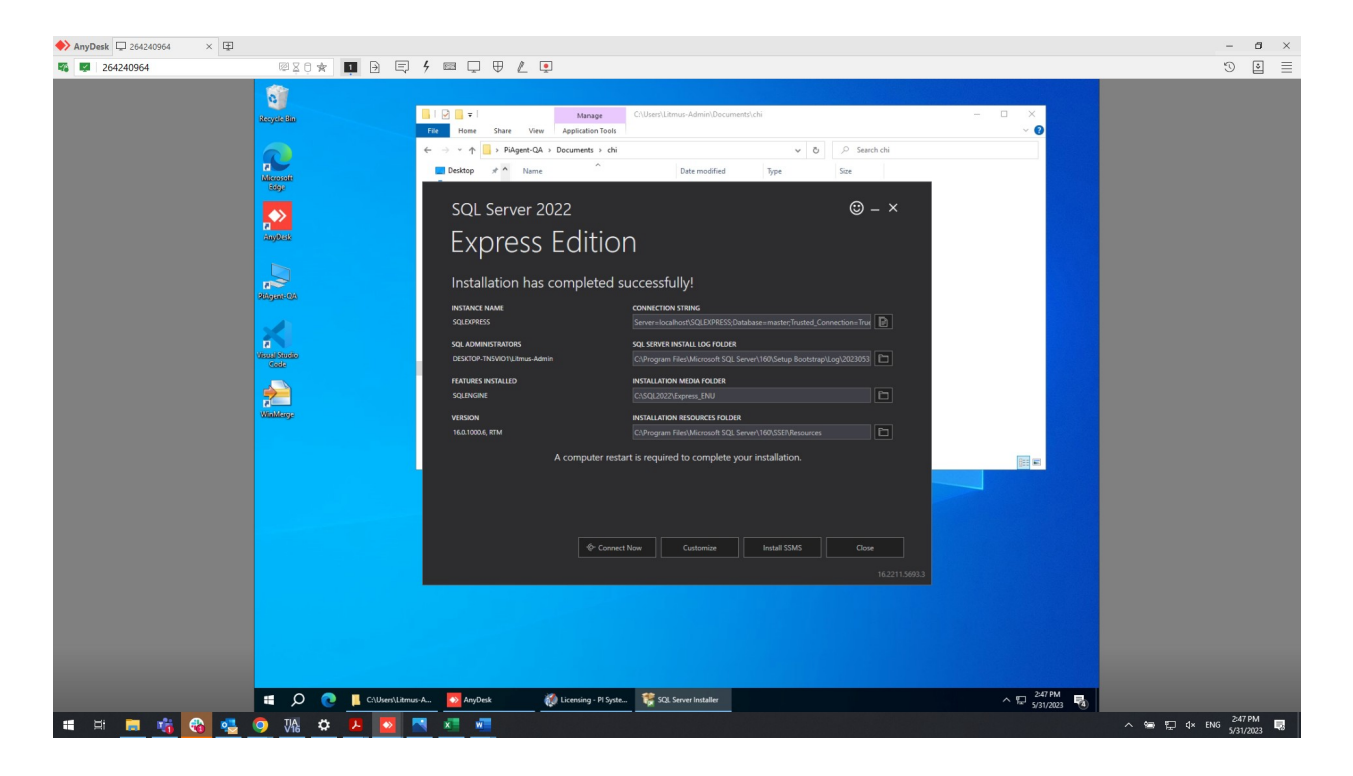

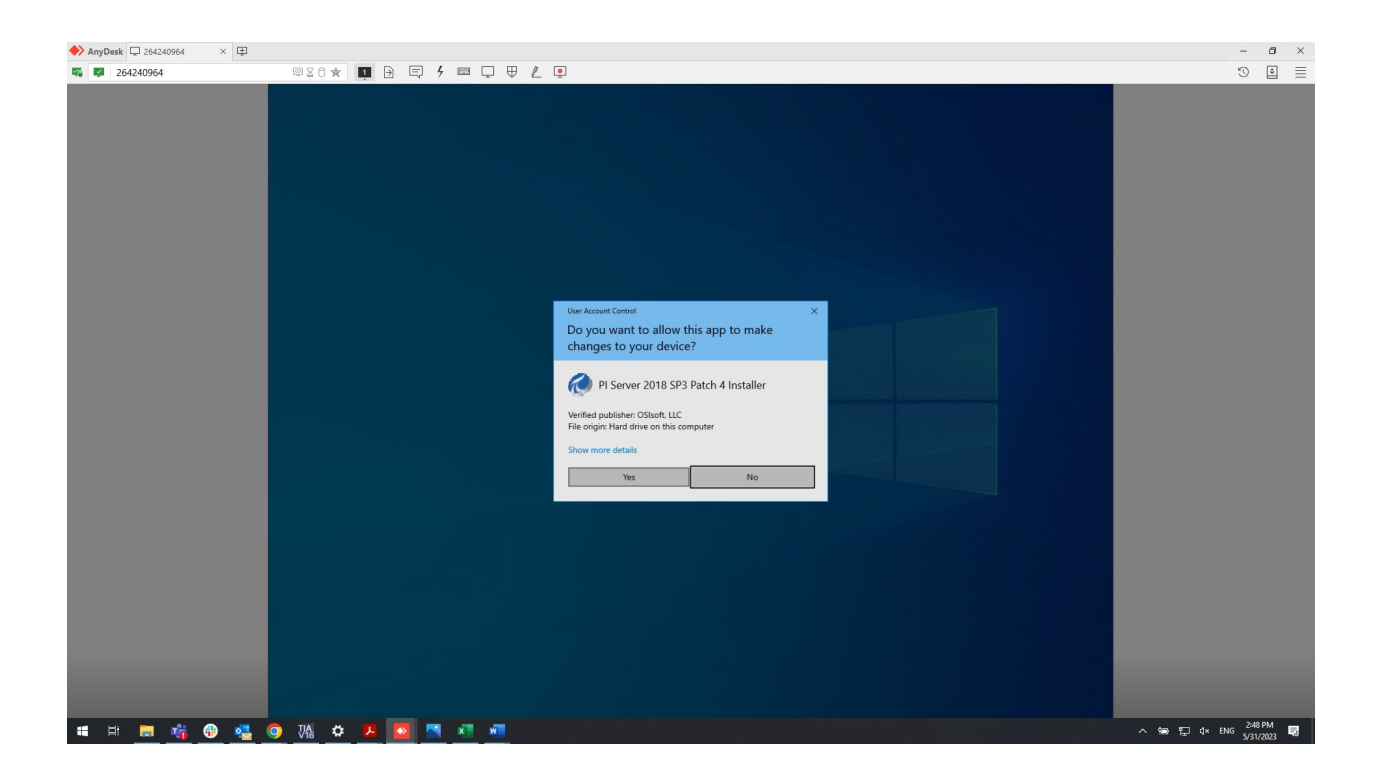

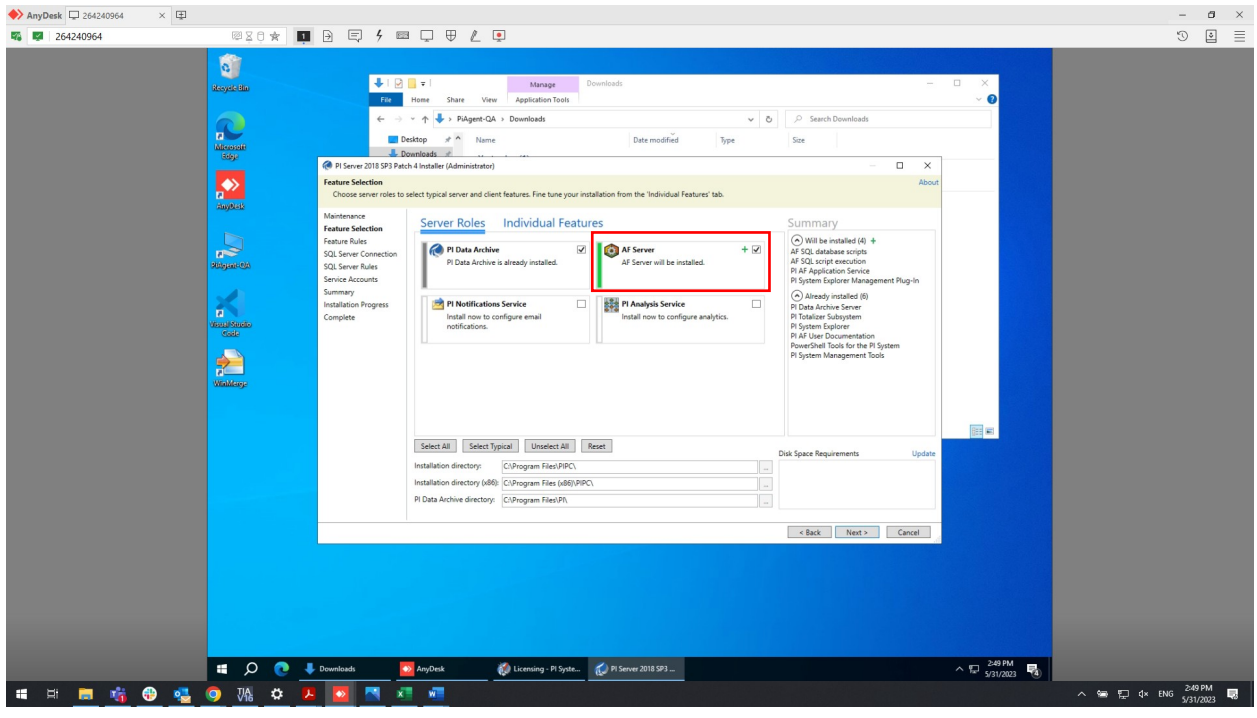

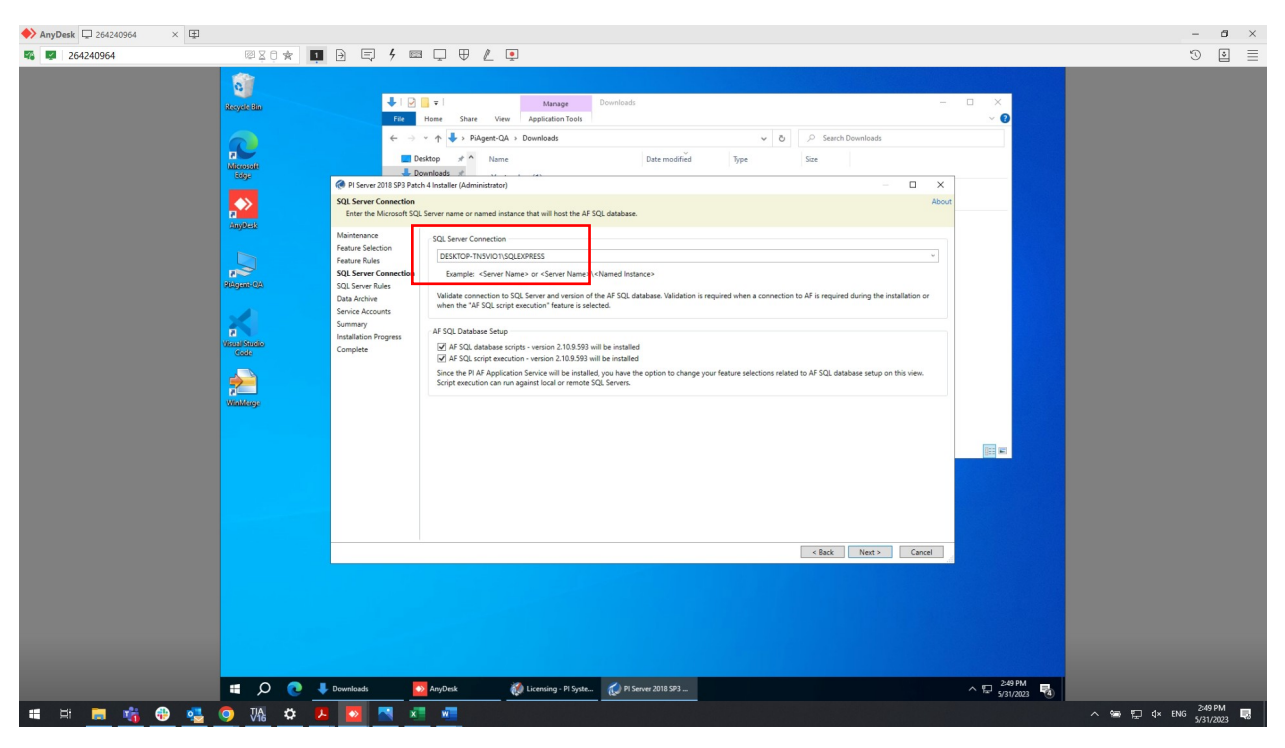

## The SQL Server can be detected automatically.

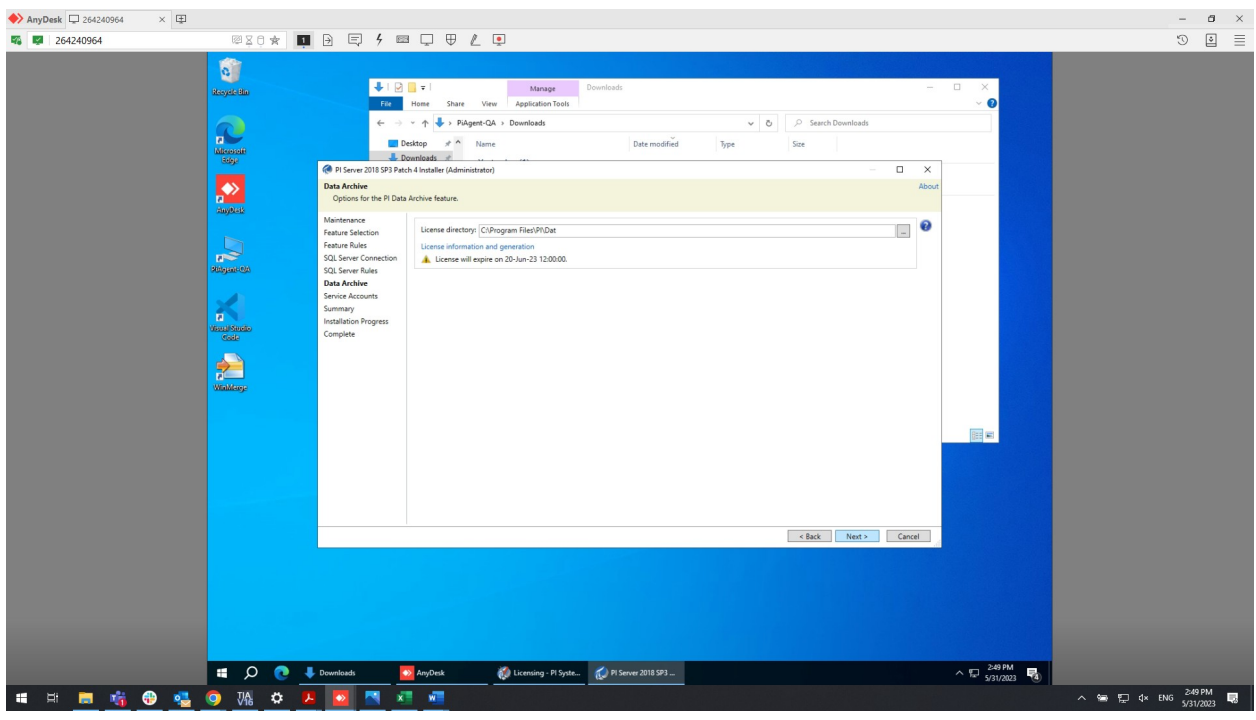

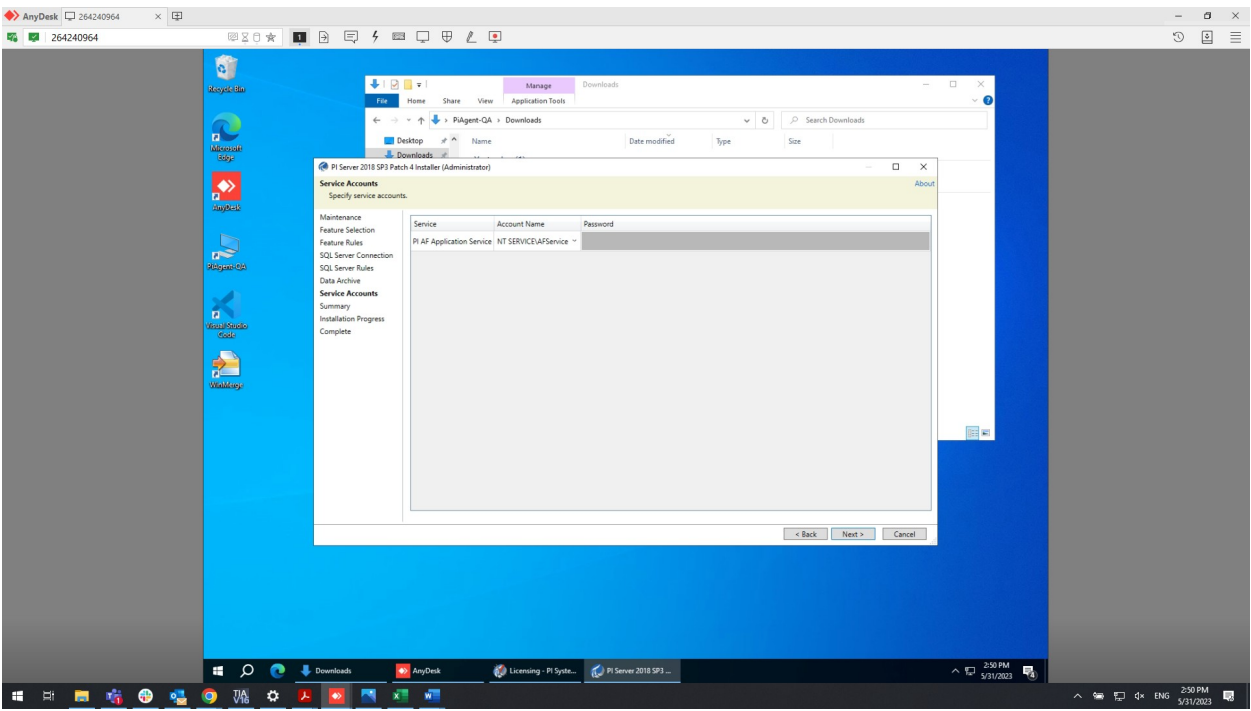

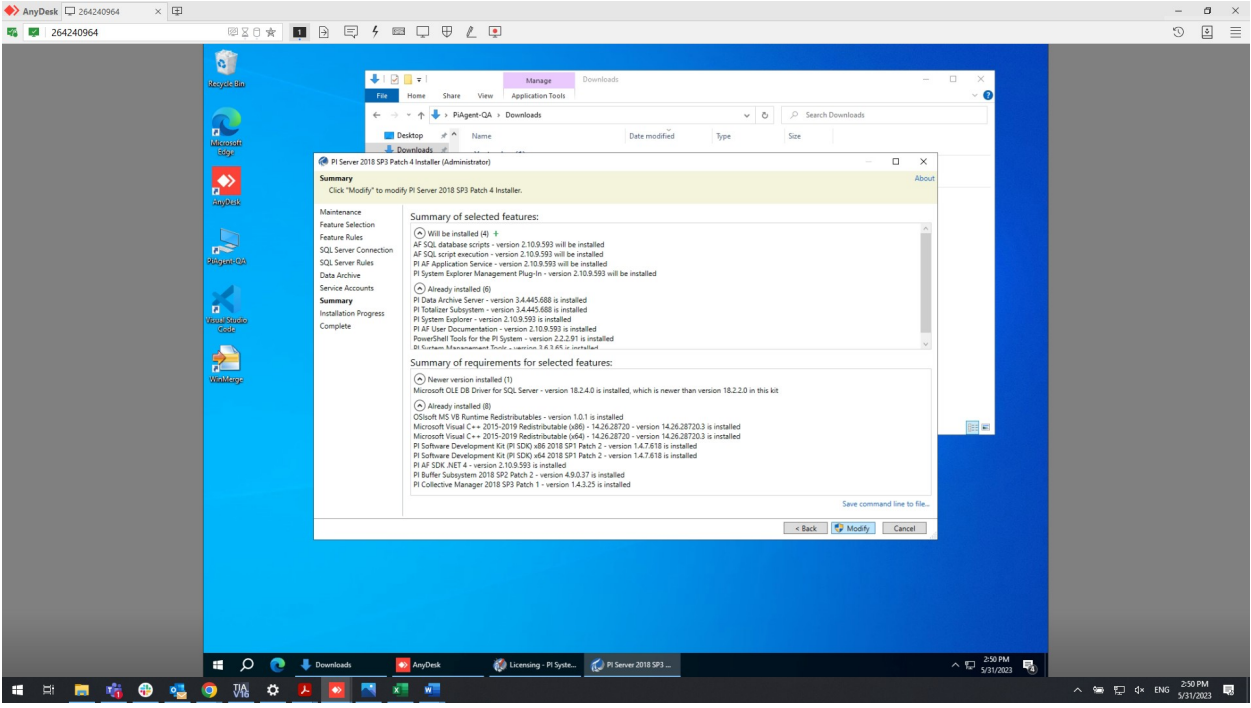

Installation completed.